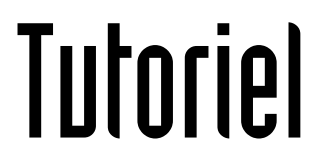

## FILMER SON ECRAN

Capture vidéo

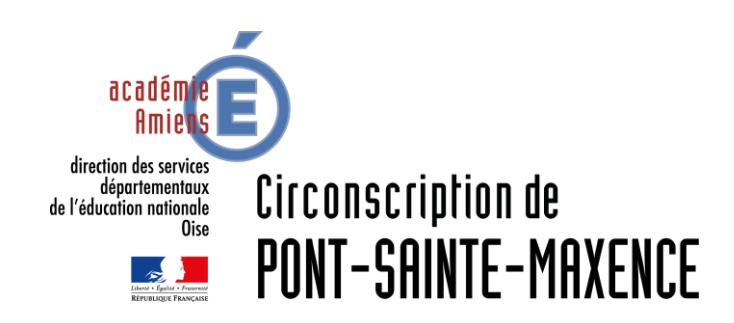

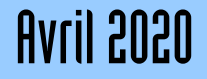

## LOGICIEL UTILISÉ

VSDC - Free Screen Recorder: http://www.videosoftdev.com/fr/free-screen-recorder

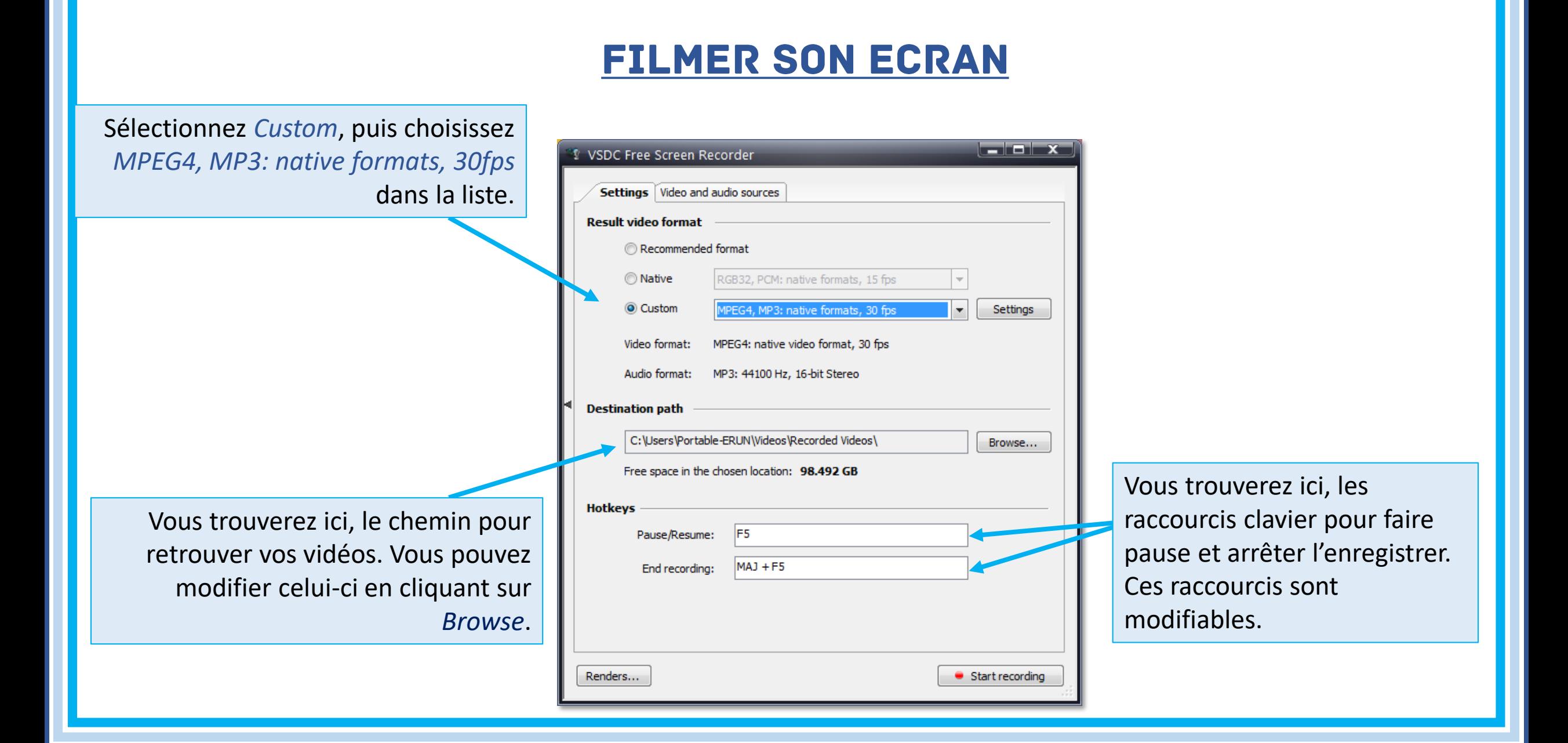

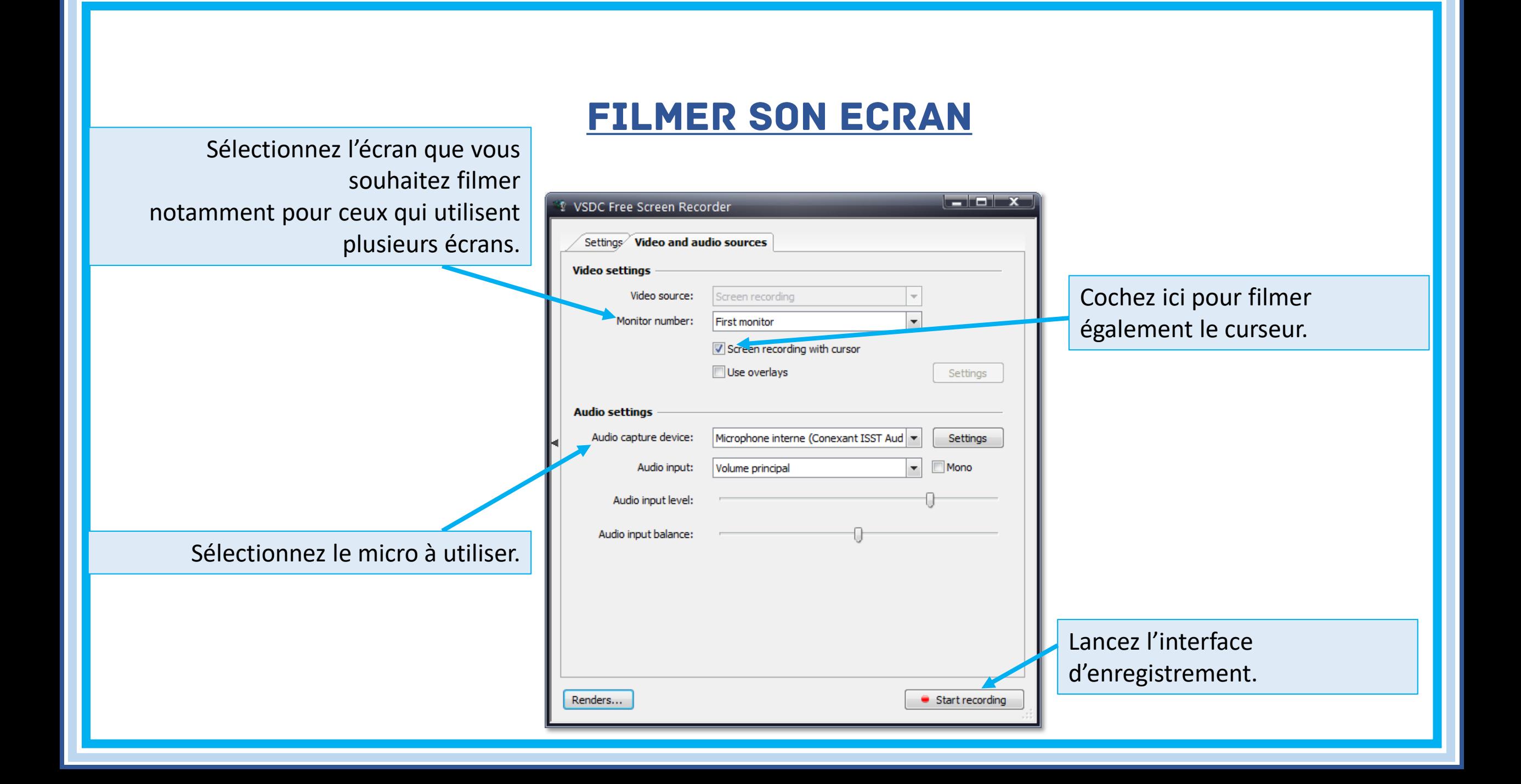

## **FILMER SON ECRAN**

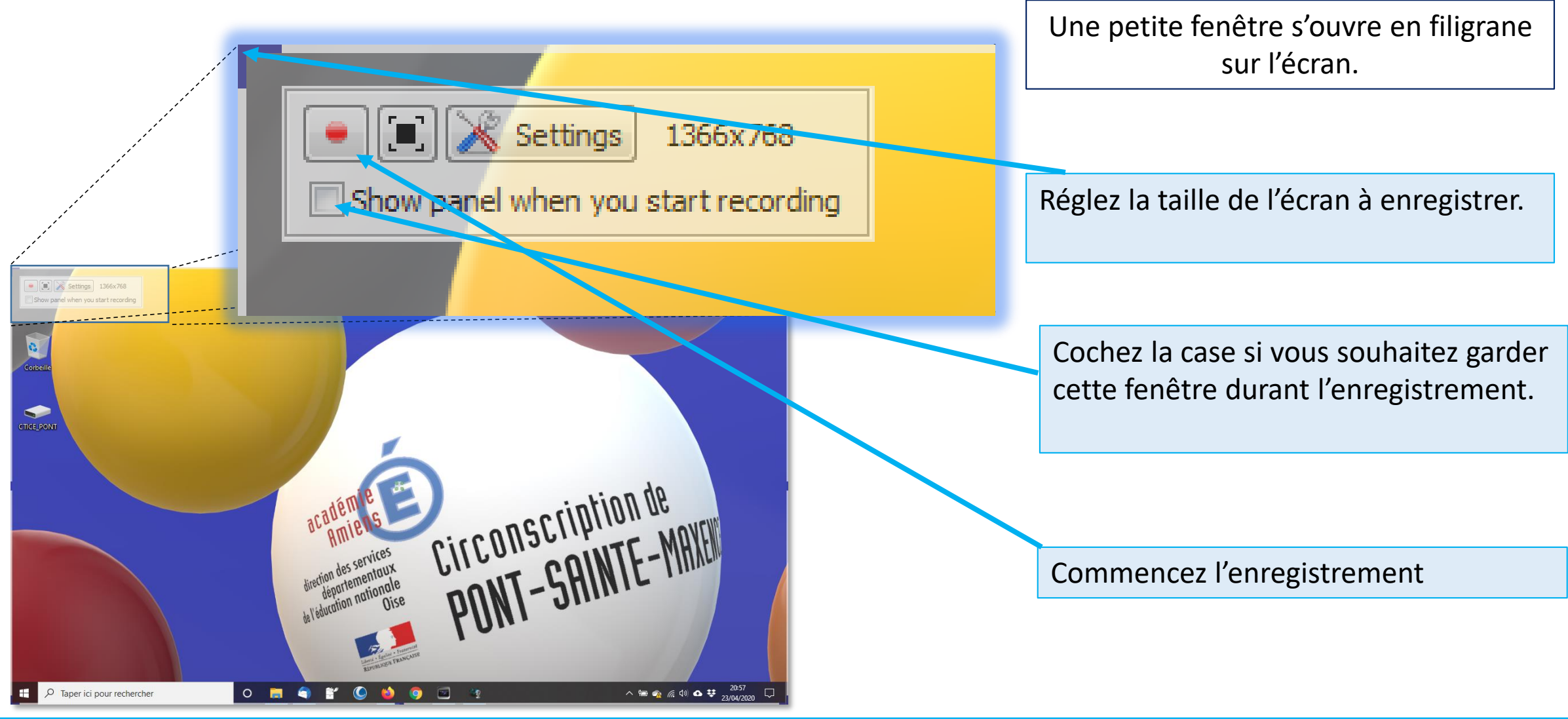

## **FILMER SON ECRAN**

Effectuer la démonstration à enregistrer.

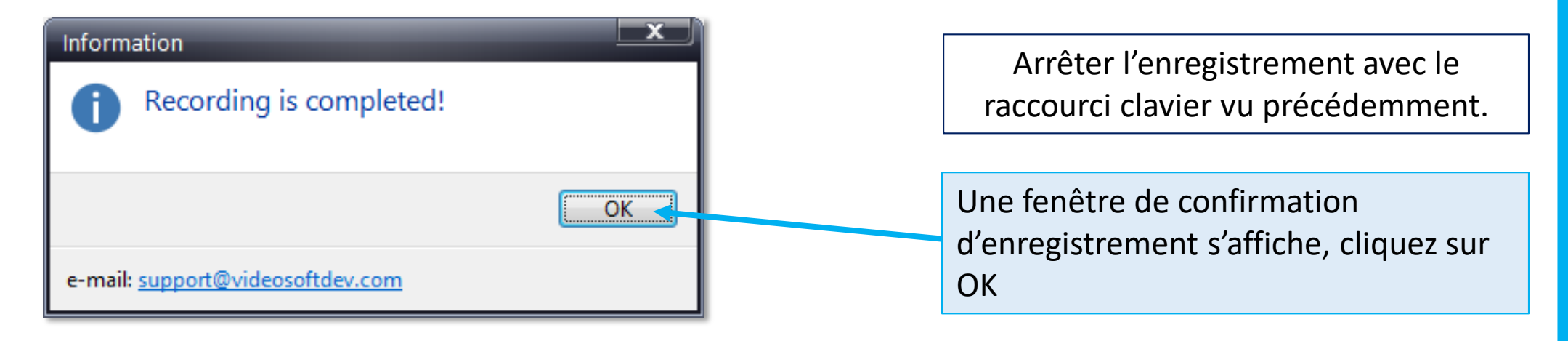

Retrouver votre vidéo dans dossier choisit précédemment.